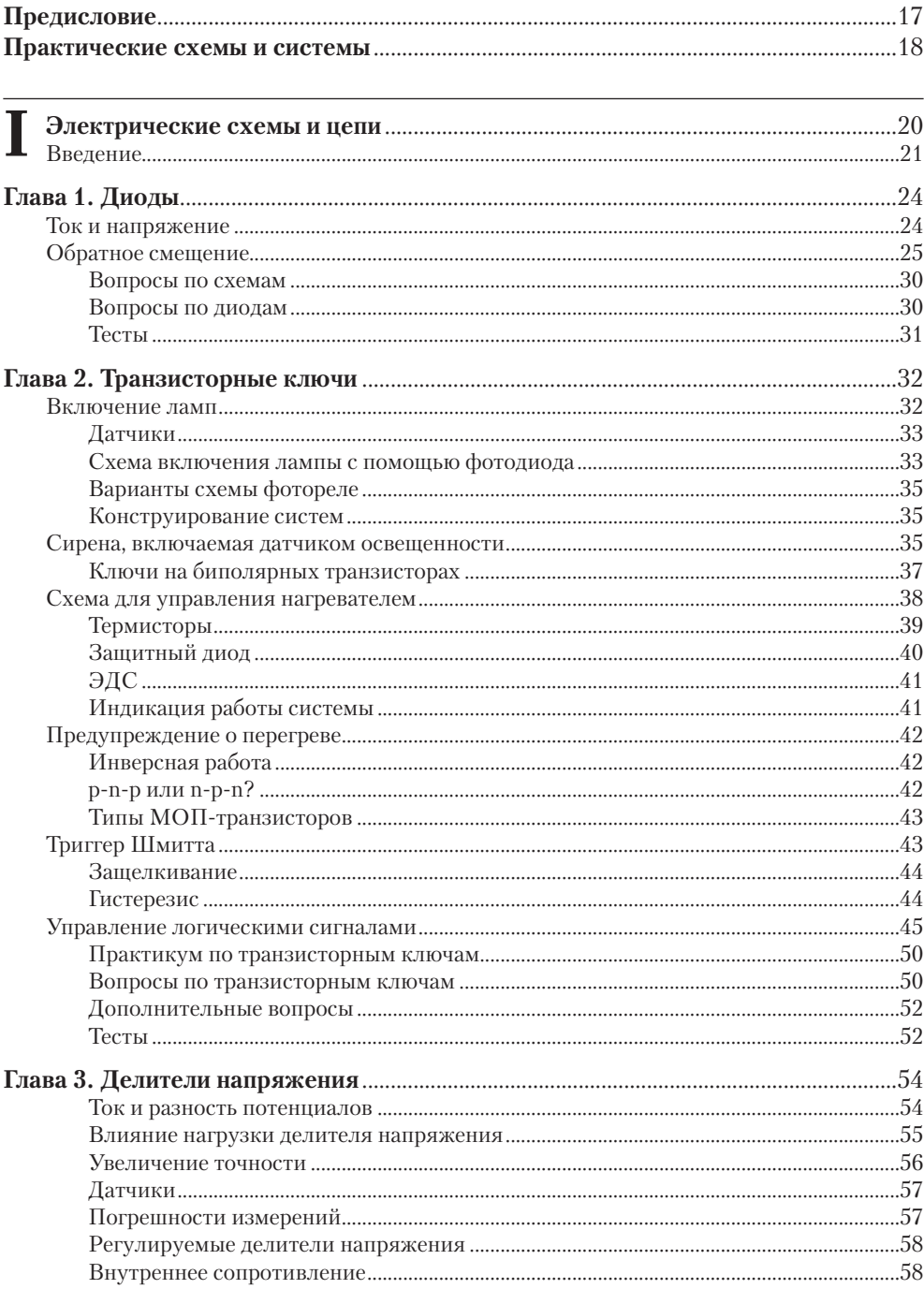

<u> 1989 - Johann Stein, markin samanin samanin samanin samanin samanin samanin samanin samanin samanin samanin s</u>

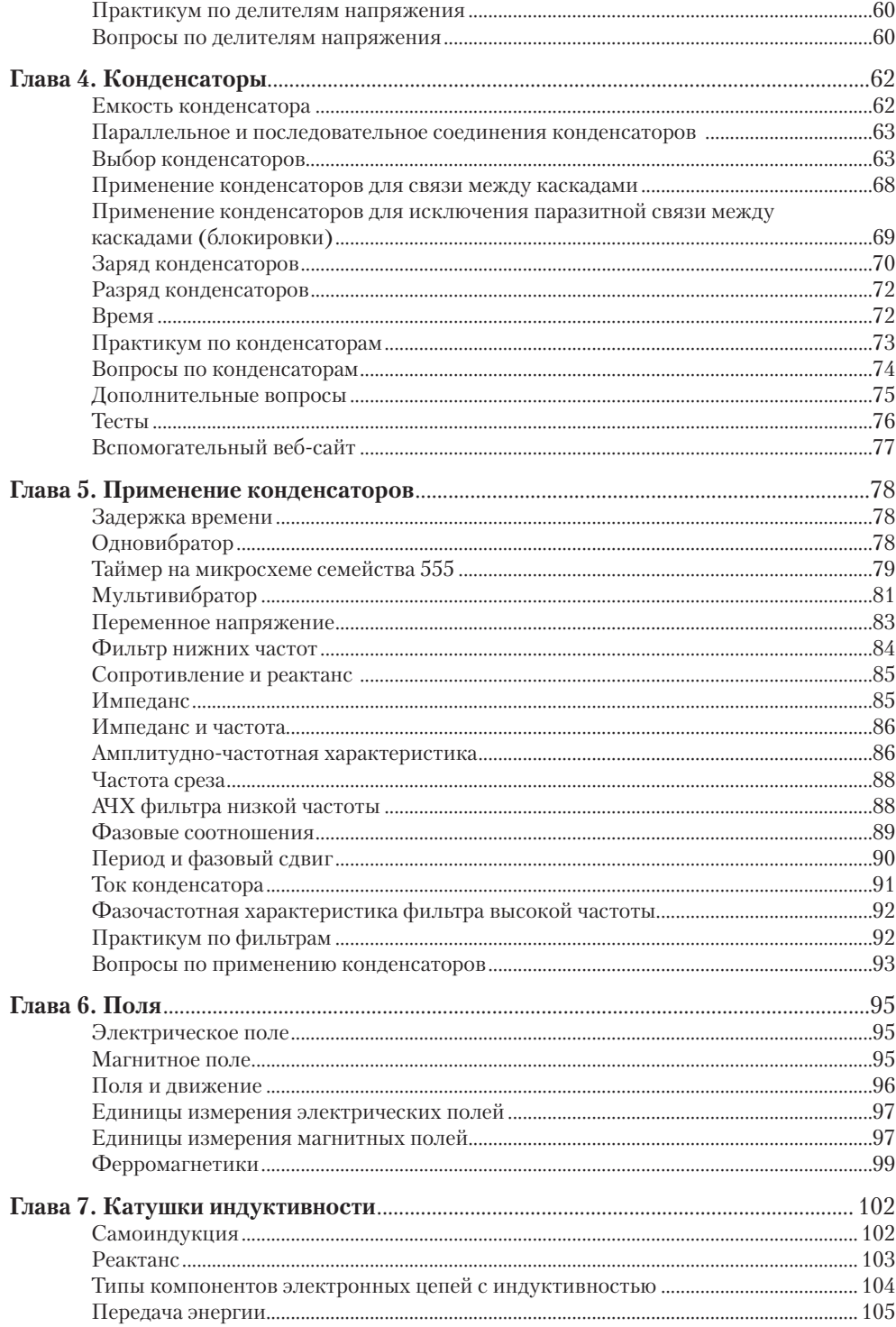

<u> 1980 - Jan Stein Harry Stein Berger, amerikansk politiker (</u>

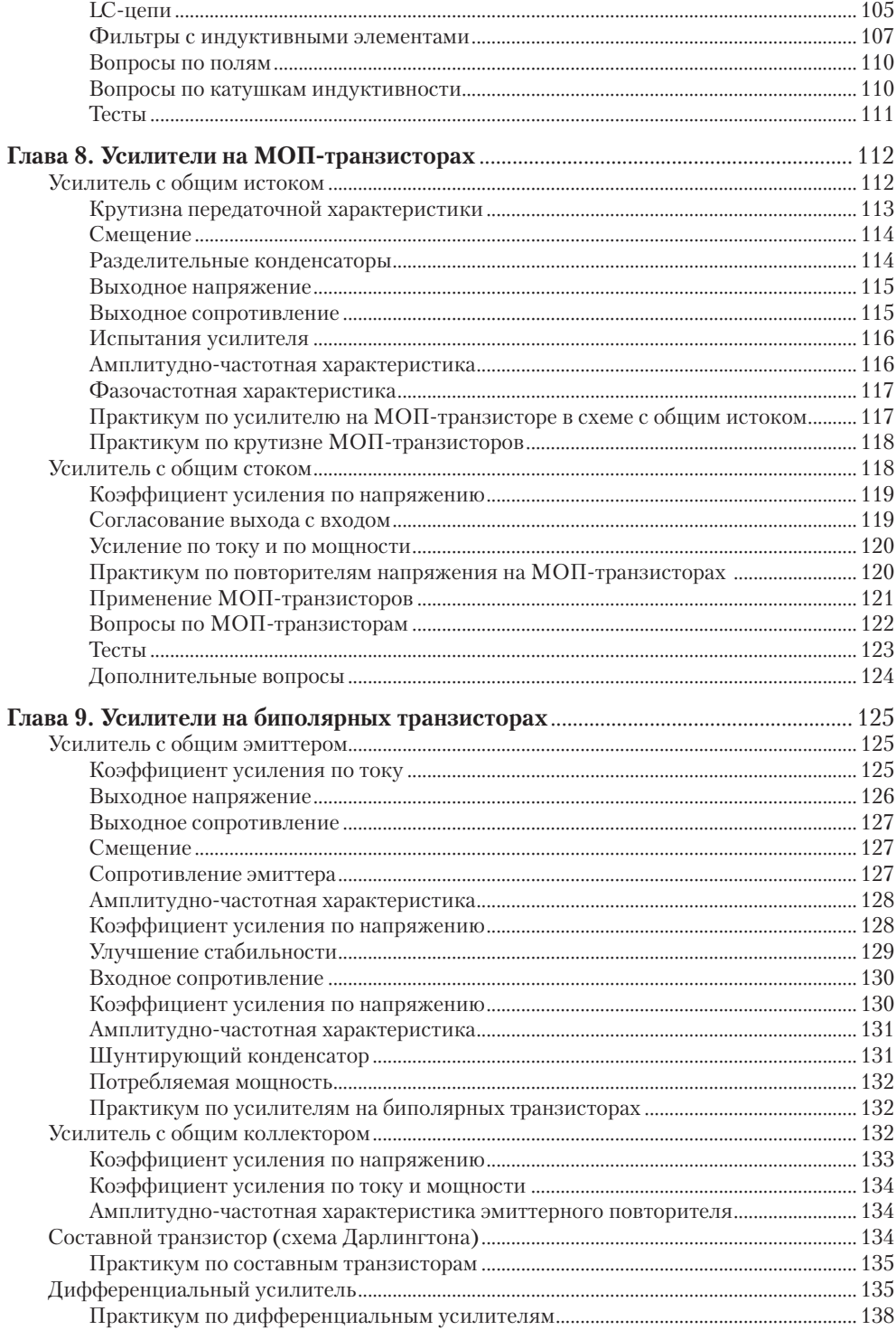

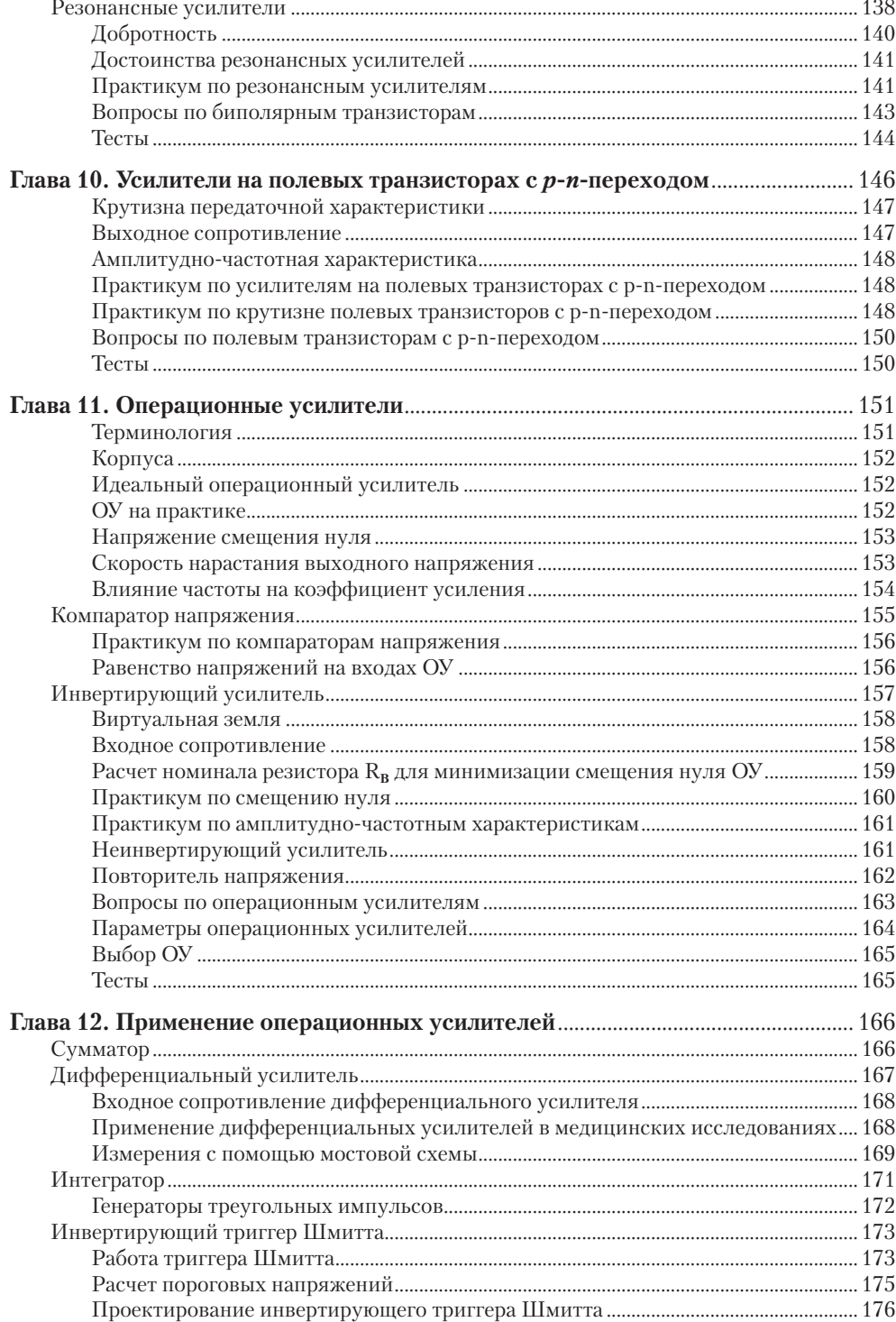

<u>and the state of the state of the state</u>

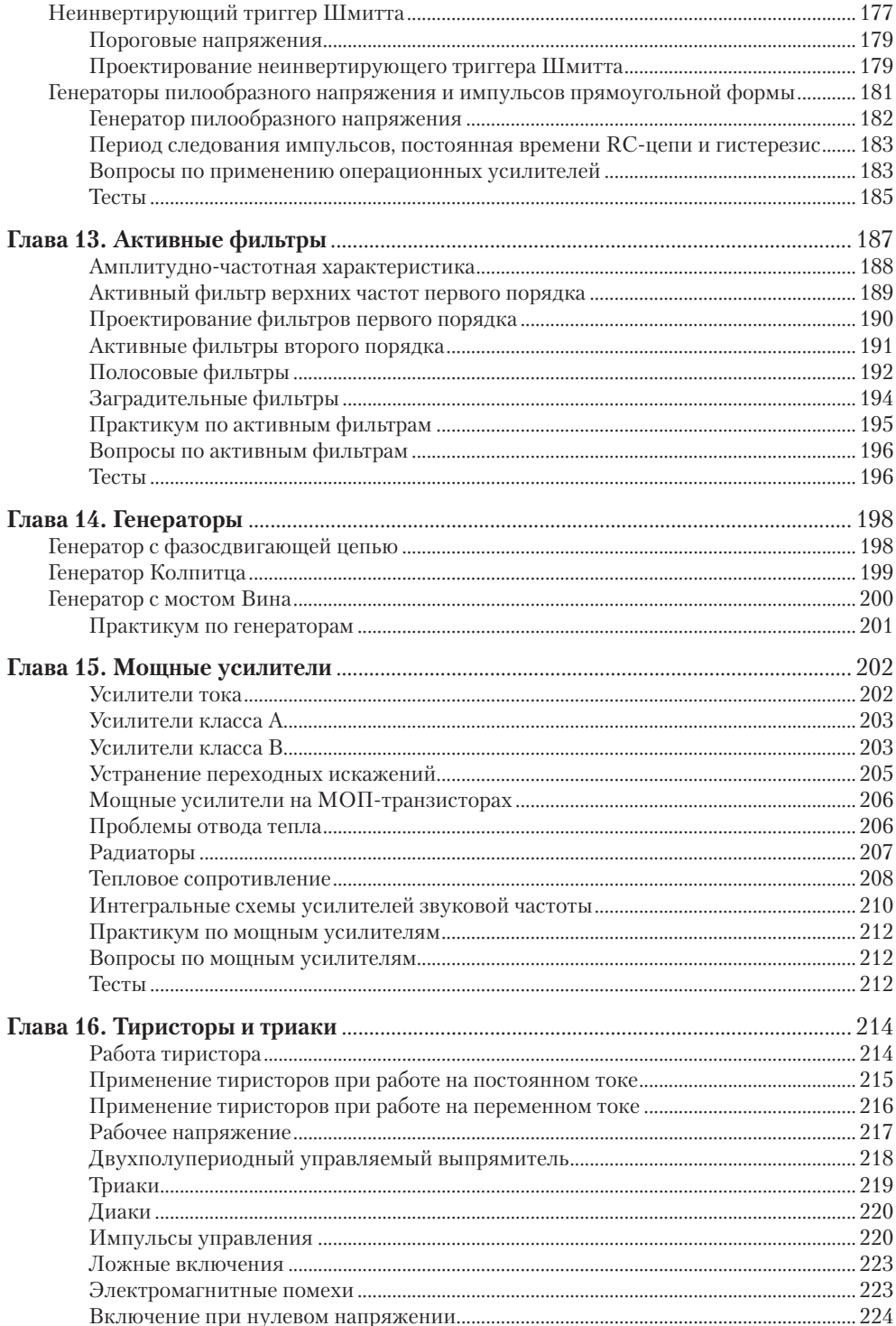

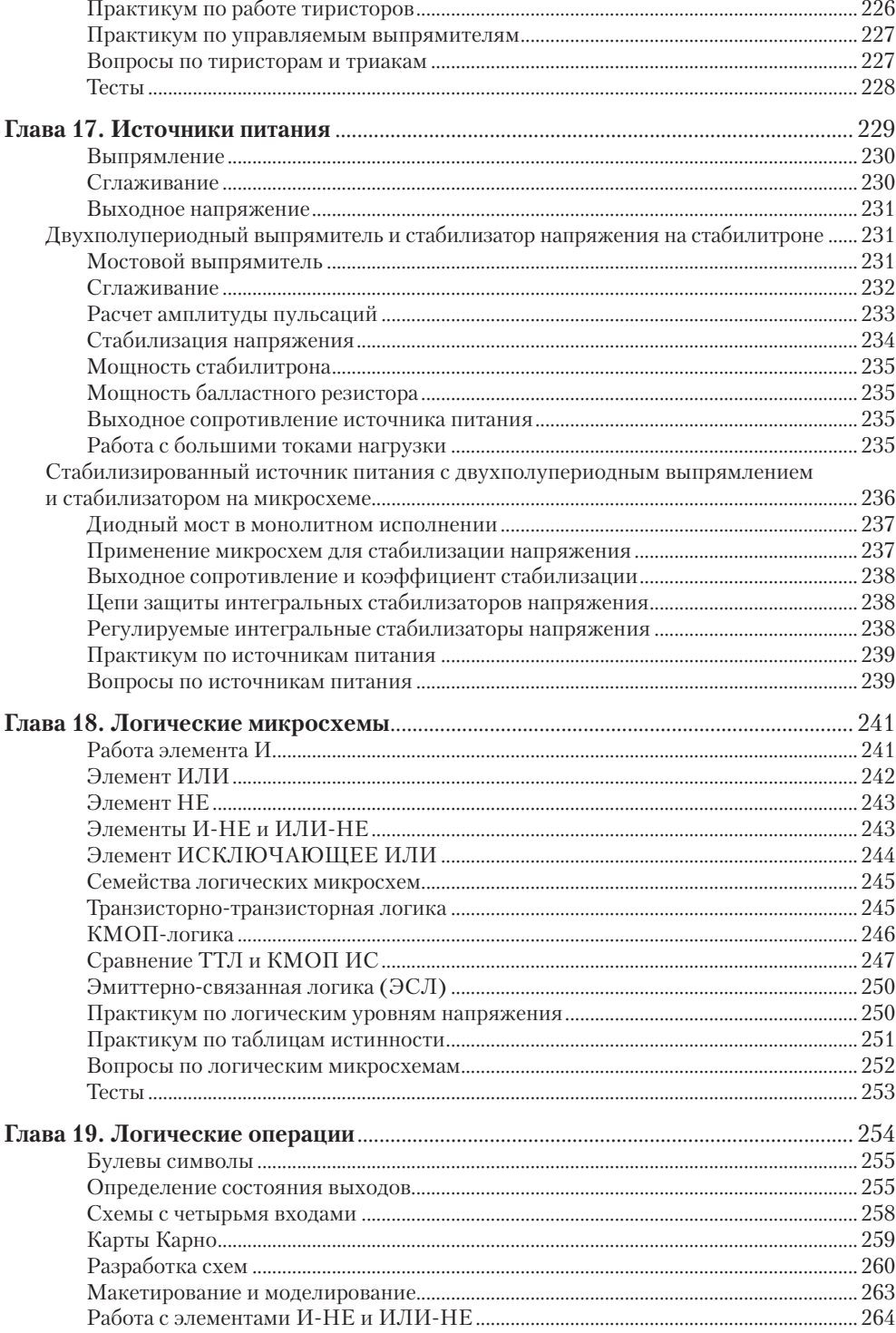

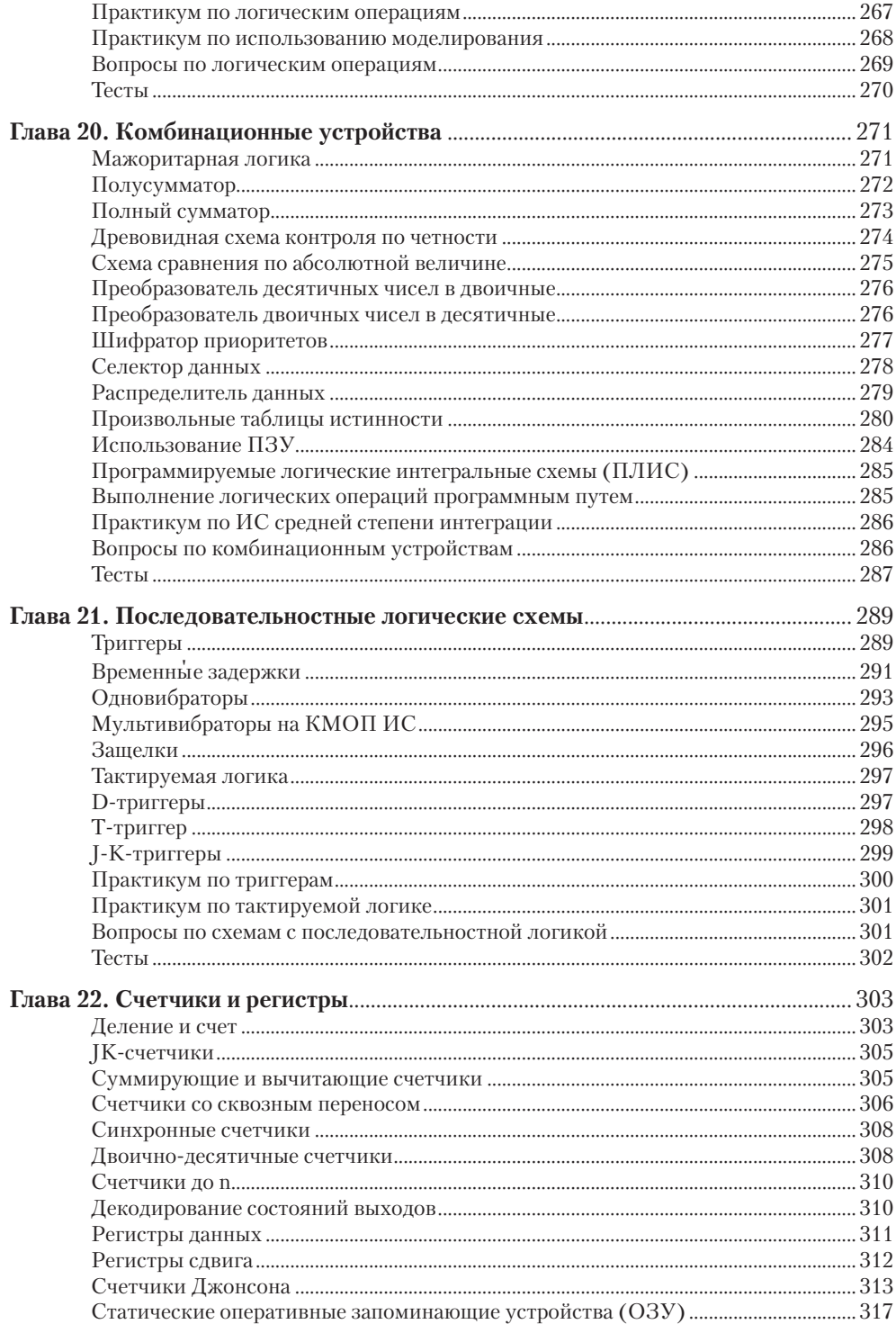

 $\sim$ 

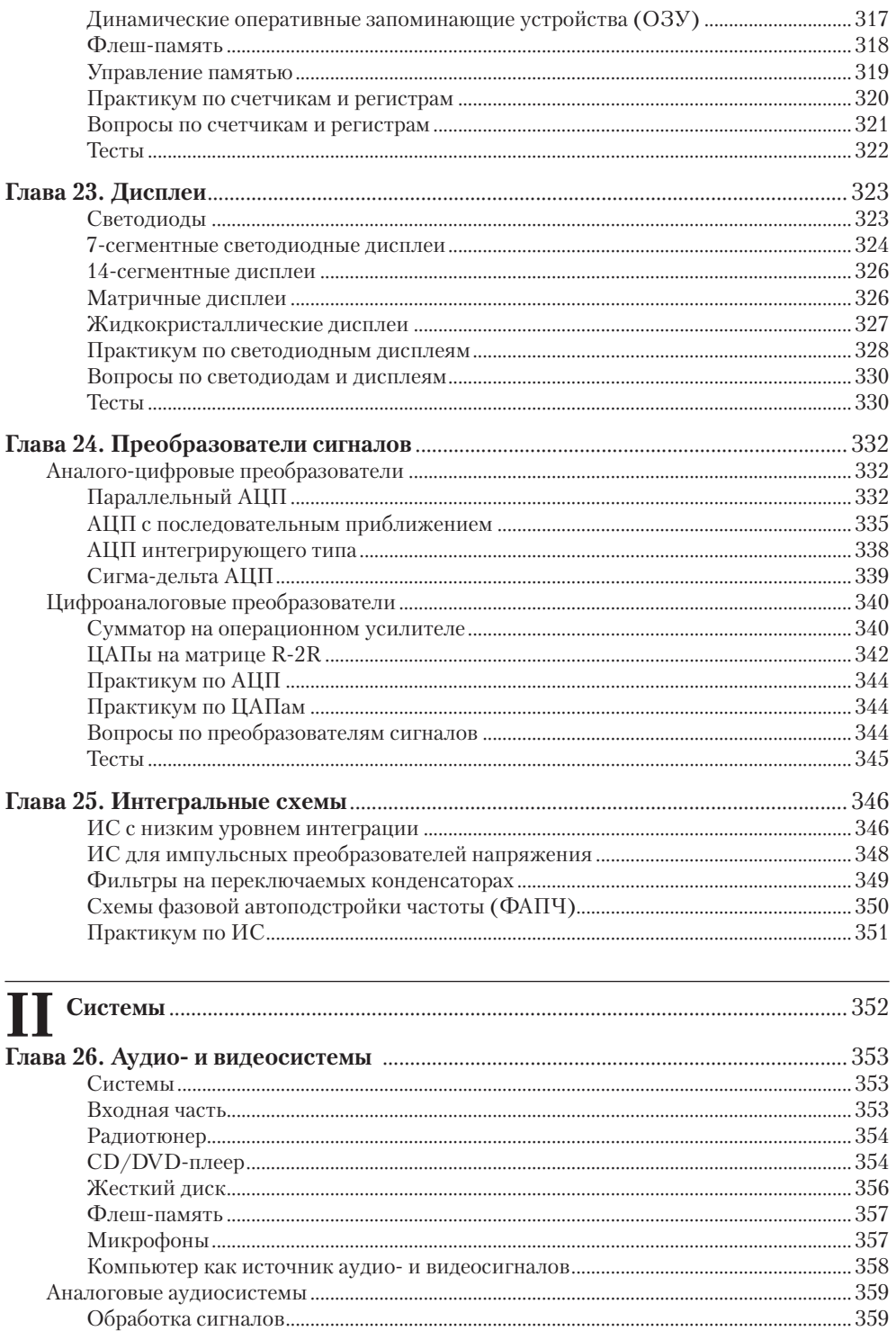

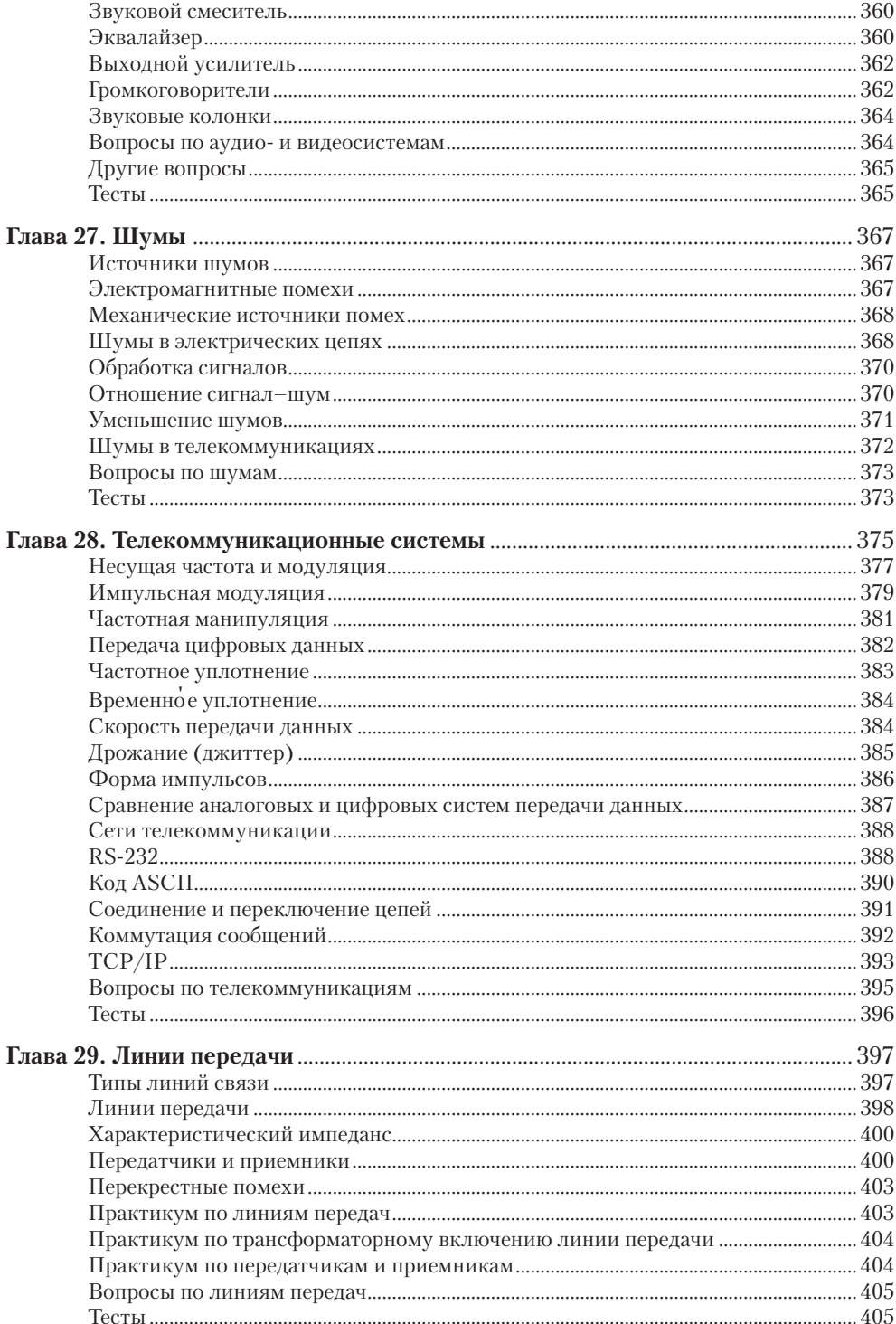

 $\sim$   $\sim$   $\sim$ 

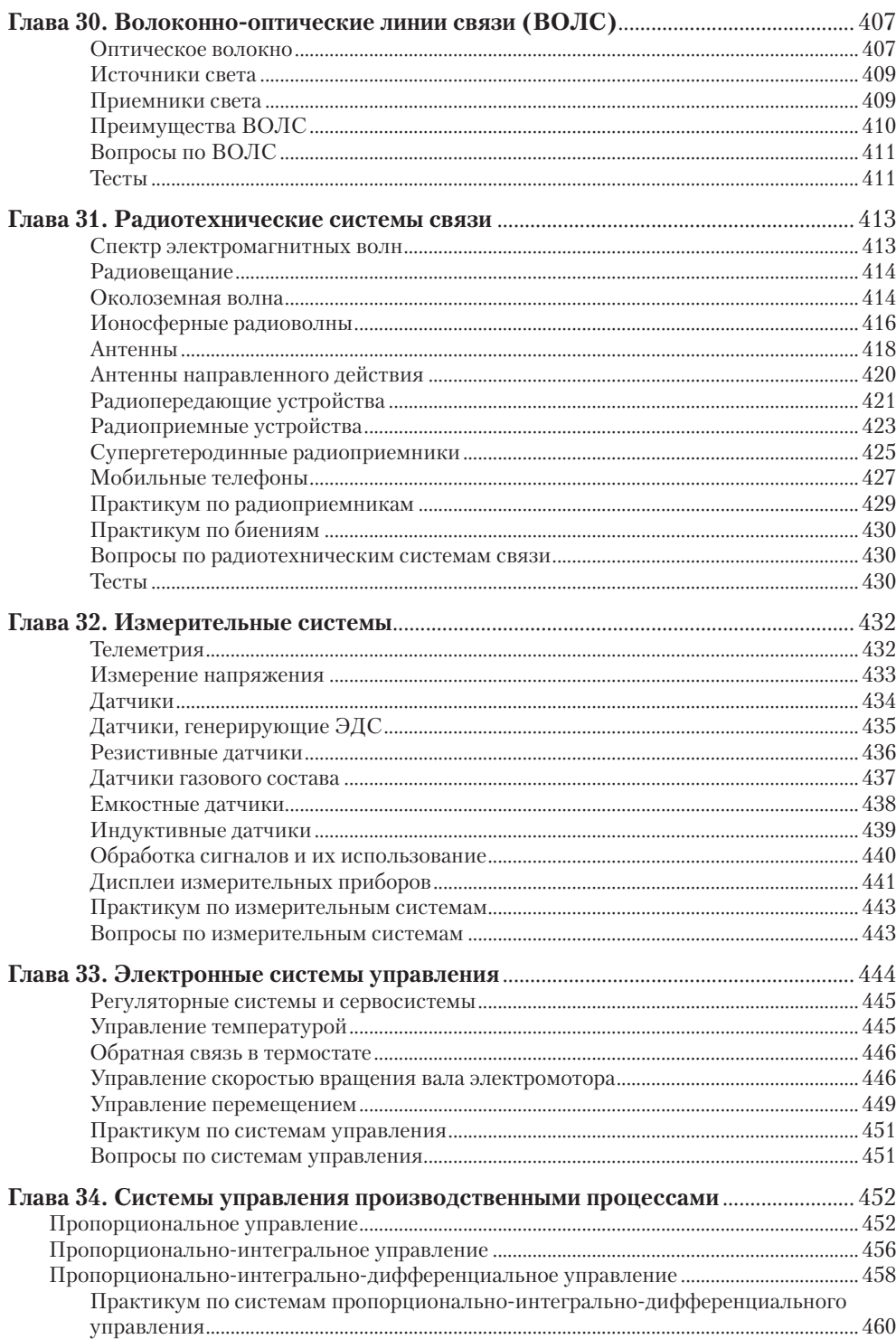

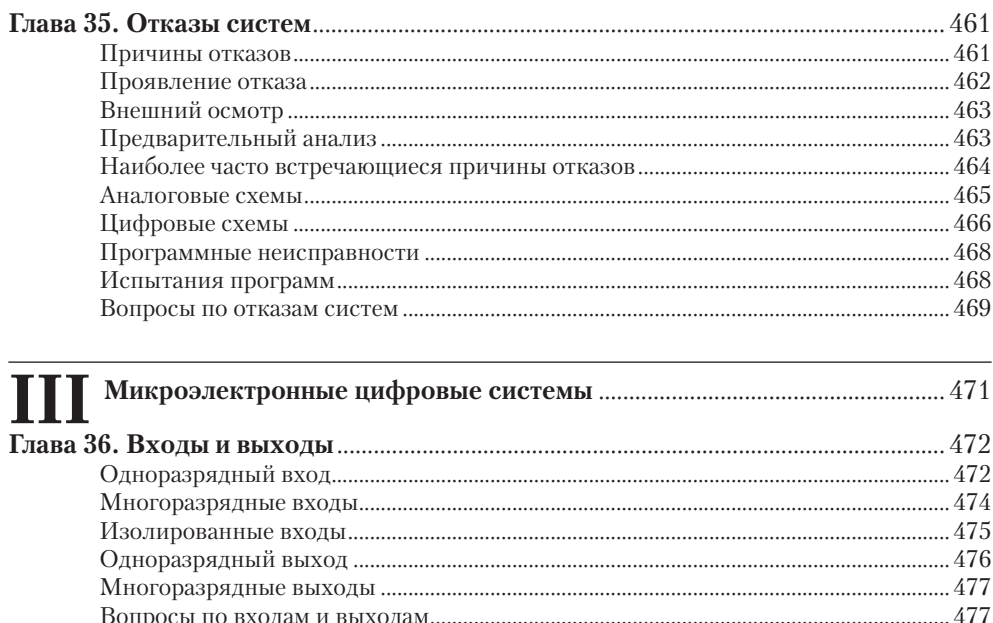

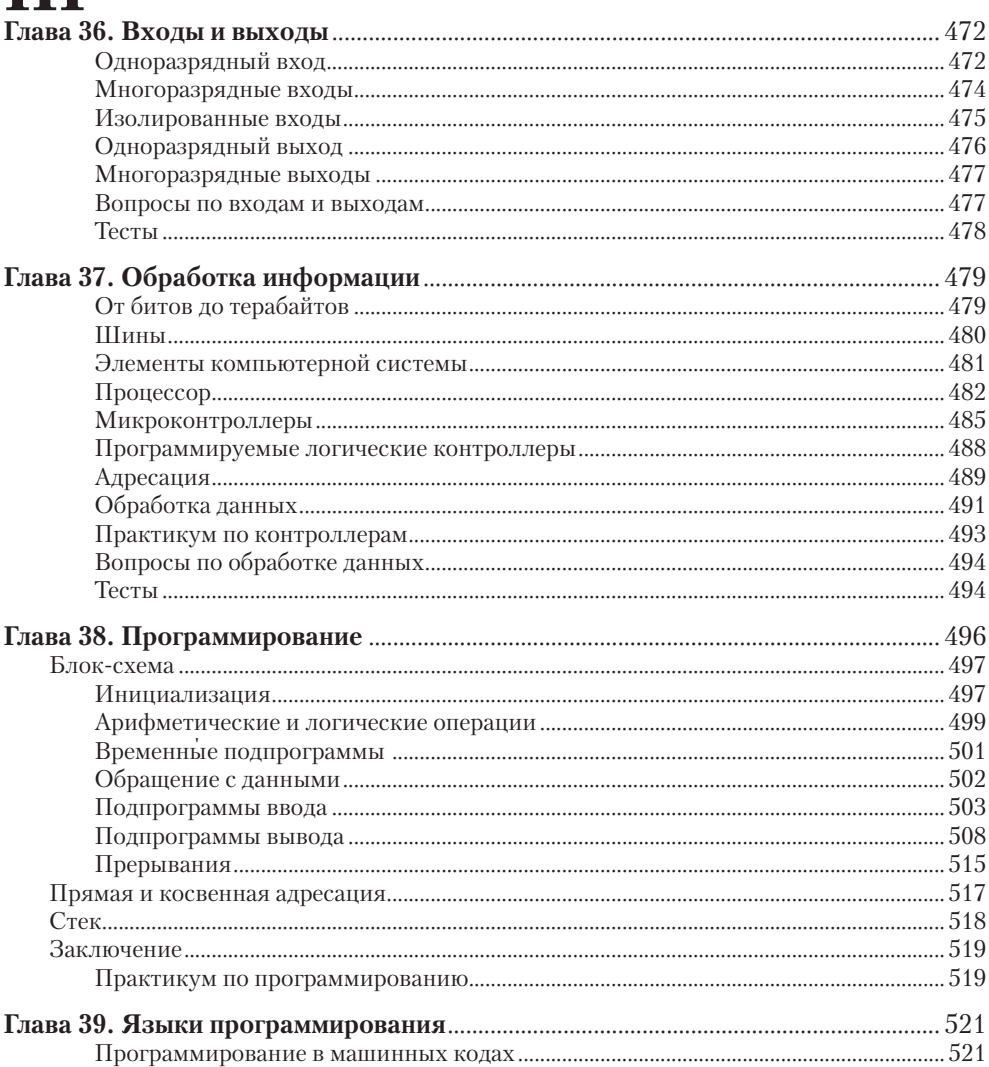

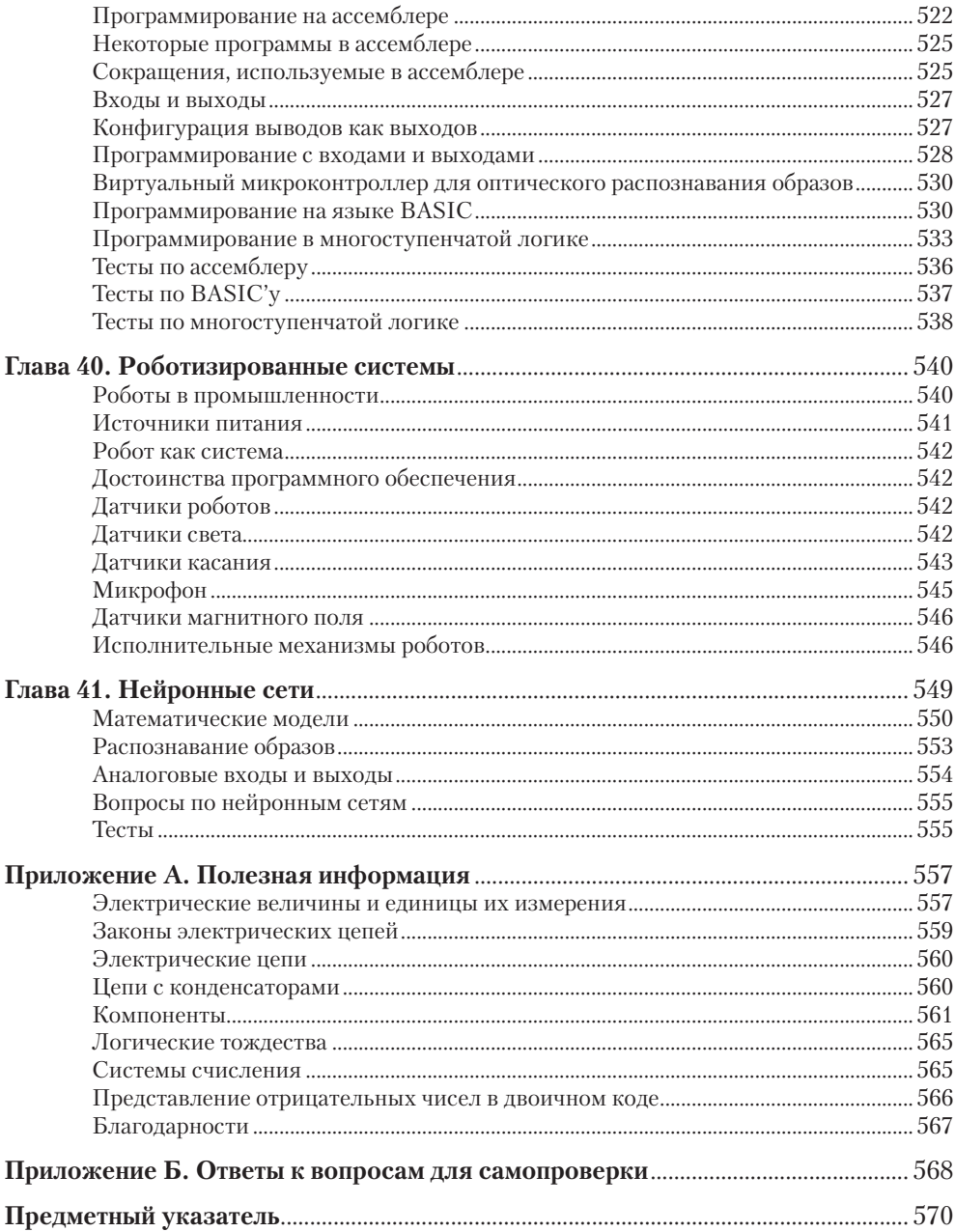

# Предисловие

Эта книга была написана как пособие для начальных курсов по электронике. Ее содержание тщательно согласовано с основными программами образования в Великобритании, соответствующими уровню 3 (А-уровню), но затрагиваемые темы и глубина их рассмотрения были выбраны так, чтобы получившийся текст был доступен для большинства студентов младших курсов во всем мире. Единственным требуемым изначальным знанием являются основы математики и наличие аттестата об окончании средней школы с изучением естествознания.

В книге рассмотрены темы, входящие в национальную программу инженерного образования в Великобритании (ВТЕС, 2007 г.), а именно: основы электротехники и электроники (раздел 5), основы применения электронных приборов и схем (раздел 35), микропроцессорные системы и их применение (раздел 62), вводные части к разделам 51 (системы управления производственными процессами), 60 (основы применения аналоговых схем), 68 (основы применения микроконтроллеров) и 90 (основы телекоммуникации).

Особенностью книги является ее практическая направленность, имеющая целью побудить студентов к конструированию и испытанию реальных электрических схем в лабораториях. В соответствии с требованиями некоторых программ в книге показано, как поведение электронных схем может быть изучено с помощью моделирования на компьютере.

Книга подходит и для использования в качестве пособия в учебных заведениях, и для самообразования. В основной текст включены врезки с дополнительными материалами, которые студенты могут по своему желанию изучать или пропускать. В тексте часто вставлены вопросы для самопроверки, ответы на которые даны в приложении Б. Ответы к нумерованным вопросам и тестам, приведенным в конце большинства глав, приведены на вспомогательном веб-сайте.

При подготовке к изданию четвертой редакции текст был подвергнут значительной переработке. Было добавлено пять новых глав, в которых рассматриваются электрические и магнитные поля, диоды, генераторы, интегральные микросхемы и системы промышленного контроля и управления. С целью отображения растущей важности цифровой электроники и микроконтроллерных систем были расширены несколько других глав. Во всех главах были внесены изменения, связанные с последними достижениями электроники.

Панель «В Интернете» во многих главах является новой чертой этого издания. Она предназначена для приучения студентов к пользованию этим изобильным источником информации. Выпуск в свет третьего издания данной книги по времени приурочен к запуску вспомогательного веб-сайта.

Вспомогательный веб-сайт содержит ряд анимированных картинок, иллюстрирующих работу некоторых электронных схем, описанных в книге, калькулятор для расчетов электронных схем и серию интерактивных рабочих листов с ответами на вопросы.

Оиэн Бишоп

## Илеи

Эта книга содержит не только текст с различными объяснениями, но и может служить источником идей как для постановки лабораторных работ, так и при выполнении реальных проектов в области электроники.

Все схемы в данной книге были испытаны или на рабочем столе, или с помощью компьютерного моделирования. Почти все чертежи схем выполнены с указанием номиналов входящих в них компонентов, так что студенты не будут испытывать затруднений при сборке схем, которые будут работать, как надо.

## Испытания схем

Постарайтесь собрать столько из схем, приведенных в этой книге, сколько только сможете. Проверьте, ведут ли они себя так, как это описано в книге. Попробуйте немного изменить номиналы некоторых из элементов, отдавая себе отчет в том, что должно измениться в поведении схемы, и проверьте, так ли это.

Существуют два пути испытаний схем:

- с использованием макетной платы, на которой собирается временная схема из реальных элементов и модулей;
- с использованием компьютерного моделирования. При этом сначала (виртуально) «собирается» схема-модель, потом этот файл сохраняется, а затем включается режим испытаний.

Моделирование обычно проходит быстрее и дешевле, чем макетирование. При моделировании легче внести изменения и быстрее получить результаты испытаний. Кроме того, нет опасности случайно сжечь элементы схемы.

## Обозначения, используемые в этой книге

Единицы измерения набраны прямым шрифтом: V, A, s, S, µF.

Значения набраны курсивом:

- фиксированные  $V_{\text{cc}}$ ,  $R_1$ ;
- изменяющиеся  $v_{\text{GS}}$ ,  $g_{\text{m}}$ ,  $i_{\text{D}}$ ;
- маленькие изменения значений  $v_{gs}$ ,  $i_{d}$ .

Резисторы в схемах пронумерованы R1, R2 и т. д. А сопротивление резистора показывается символом  $R_1$ . То же самое касается конденсаторов (C1, C2) и индуктивностей (L1, L2).

## Значимые цифры

При выполнении числовых расчетов в этой книге ответы следует давать в форме трех значащих цифр, если не указано иное.

## Единицы измерений при вычислениях

Обычно единицы измерений, используемые при вычислениях, очевидны. В противном случае они помещены в квадратные скобки. Иногда они показаны как деленные или умноженные одна на другую.

#### Пример:

На стр. 73 указано

 $R_1 = 14,3/2,63$  [V/µA] = 5,44 MOM.

Здесь измеренное в вольтах напряжение делится на измеренный в микроамперах ток. Математически это уравнение можно записать в следующей форме:

 $R_1 = 14,3/(2,63 \cdot 10^{-6}) = 5,44 \cdot 10^{6}$ .

Так как в этой форме уравнение трудно воспринять, мы и используем производные единицы взамен множителя 10 в той или иной степени. Когда вычисления осуществляются с применением калькулятора, легче всего вводить числа 14,3 и 2,63, а затем команду 'EXP-6' или другую степень, если это требуется. В этом случае результат и в инженерном, и в научном форматах высвечивается на дисплее в форме 5,437262357<sup>06</sup>. Округляя его до трех значащих цифр, мы получаем 5,44, а показатель степени 06 указывает на то, что это мегомы.

## Вспомогательный сайт

URL вспомогательного сайта:

http://www.elsevierdirect.com/companions/9780080966342

## **Электрические схемы и цепи**

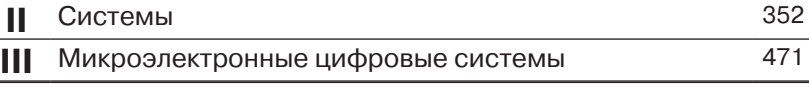

- 24 Глава 1. Диоды
- 32 Глава 2. Транзисторные ключи
- 54 Глава 3. Делители напряжения
- 62 Глава 4. Конденсаторы
- 78 Глава 5. Применение конденсаторов
- 95 Глава 6. Поля
- 102 Глава 7. Катушки индуктивности
- 112 Глава 8. Усилители на МОП-транзисторах
- 125 Глава 9. Усилители на биполярных транзисторах
- 146 Глава 10. Усилители на полевых транзисторах с p-n-переходом
- 151 Глава 11. Операционные усилители
- 166 Глава 12. Применение операционных усилителей
- 187 Глава 13. Активные фильтры
- 198 Глава 14. Генераторы
- 202 Глава 15. Мощные усилители
- 214 Глава 16. Тиристоры и триаки
- 229 Глава 17. Источники питания
- 241 Глава 18. Логические микросхемы
- 254 Глава 19. Логические операции
- 271 Глава 20. Комбинационные устройства
- 289 Глава 21. Последовательностные логические схемы
- 303 Глава 22. Счетчики и регистры
- 323 Глава 23. Дисплеи
- 332 Глава 24. Преобразователи сигналов
- 346 Глава 25. Интегральные схемы

**I**

## **Введение**

Электрические цепи являются путями протекания электрического тока.

В цепях постоянного тока он протекает в одном направлении, от точки с более высоким потенциалом к точке с более низким потенциалом. Электрическая схема может состоять из одной простой цепи (как показано на рис. 0.1) или содержать две или больше цепей (ветвей). На рис. 0.2 показано, какую функцию выполняют элементы этой схемы.

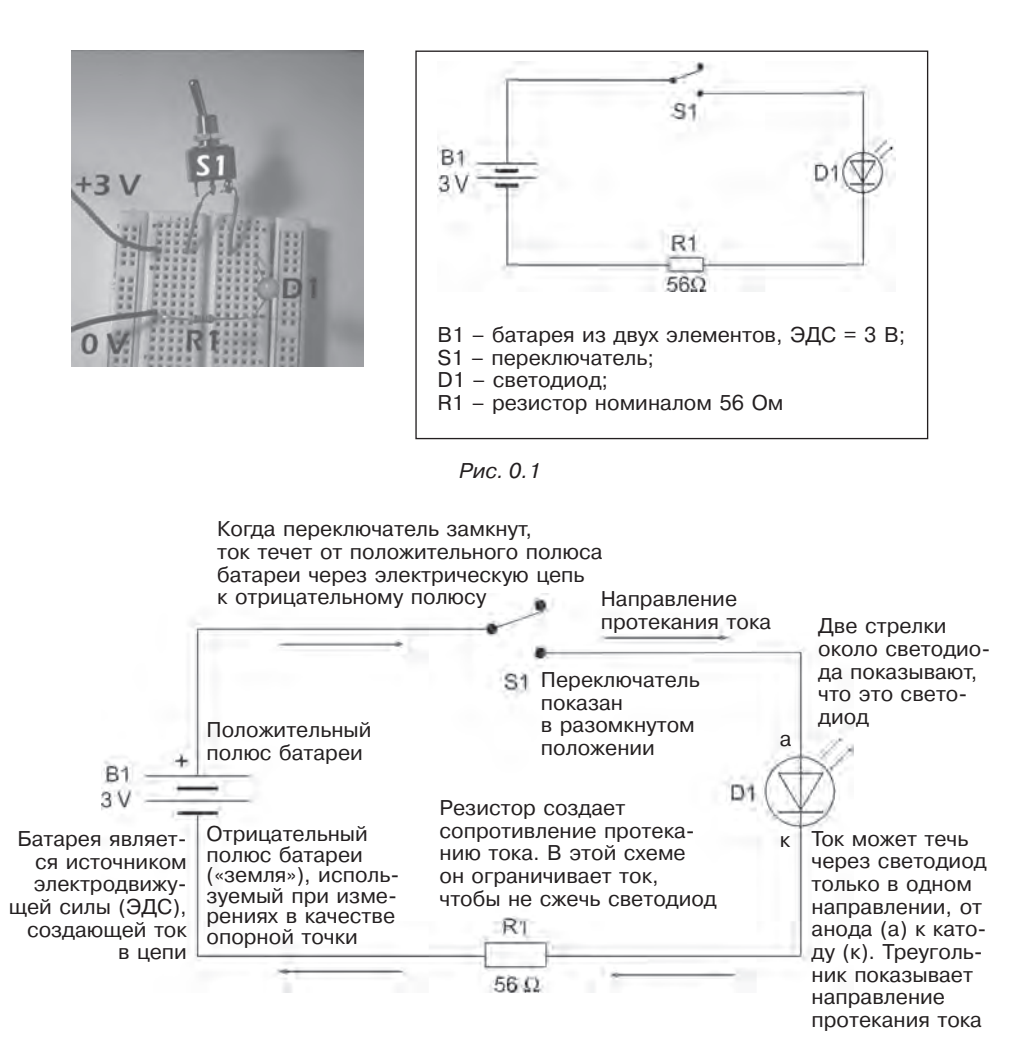

Рис. 0.2

Проводник – это материал, через который может течь электрический ток. Все металлы являются проводниками. Изолятор (не проводник) – это материал, через который ток течь не может.

#### Вопрос для самопроверки

Перечислите изоляторы в схеме, приведенной на рис. 0.2. (Ответы на некоторые вопросы для самопроверки приведены в приложении Б.)

Сердцевина диода D1 изготовлена из специального материала, называемого полупроводником Электрический ток является потоком электрически заряженных частиц.

Ток протекает в участке цепи под воздействием разности электрических потенциалов между концами этого участка. Разность потенциалов может быть созлана разными способами:

- с помощью химической реакции, как это происходит в батарейке;
- с помощью электрического генератора, в котором энергия получается за счет сжигания органического топлива (угля, нефти, газа);
- с помощью тепла, выделяемого при ядерной реакции на атомных электростанциях;
- с помощью солнечного света, за счет использования солнечных элементов;
- с помощью электрогенераторов, приводимых в движение силой ветра.

Все эти способы основаны на преобразовании энергии из одной формы в другую - электрическую энергию.

Каждый участок цепи на рис. 0.3 имеет:

- ток, протекающий через него и измеряемый в амперах (A);
- разность потенциалов между его концами, измеряемую в вольтах (В);
- сопротивление протекающему току, измеряемое в омах (Ом).

Эти три величины связаны между собой следующим выражением:

Ток = Разность потенциалов/Сопротивление.

Это уравнение выражает закон Ома.

В схеме, приведенной на рис. 0.1, источником электрической энергии является батарея. Между ее выводами имеется разность электрических потенциалов (см.

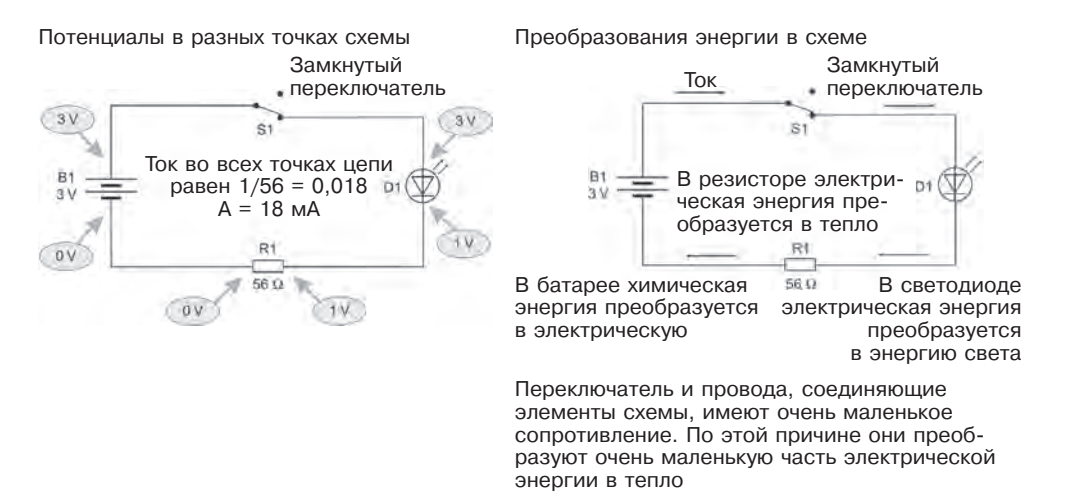

рис. 0.3), создающая ток в цепи. Электрическая энергия из батареи преобразуется в светодиоде и резисторе в другие формы энергии (свет и тепло). Скорость, с которой происходит преобразование энергии, определяется мощностью и рассчитывается по формуле

Мощность = (Разность потенциалов)  $\times$  (Ток).

Измеряется мощность в ваттах, обозначается символом W.

Принимая потенциал отрицательного вывода батареи за опорную точку с потенциалом 0 В, мы получаем потенциал на другом ее выводе 3 В. Провода и переключатель являются хорошими проводниками и имеют очень низкое сопротивление, так что потенциал на аноде светодиода тоже равен 3 В. Падение напряжения на светодиоде при протекании в нем тока равно примерно 2 В, так что потенциал его катода равен 1 В. Падение напряжения на резисторе, таким образом, равно 1 В.

Если рассматривать потенциалы в разных точках схемы, начиная с отрицательного вывода батареи, и двигаться против часовой стрелки, то мы придем к разности потенциалов между выводами батареи. Потенциал в нашем случае падает на светодиоде D1 и резисторе R1.

Сумма разностей потенциалов на всех элементах, входящих в цепь (суммарное падение напряжения), равна разности потенциалов на выводах источника питания.

На вспомогательном веб-сайте приведено несколько вопросов, касающихся вольтов, амперов, омов и ваттов.

# **Глава 1. Диоды**

Для изготовления диодов используются полупроводящие вещества. Диоды имеют два вывода, катод и анод. Ток может легко протекать через диод только от анода к катоду. На рис. 1.1 представлены фотографии типичных маломощных диодов. Слева изображен обычный диод, а справа – диод Зенера (стабилитрон). У обоих диодов черная полоска на корпусе указывает на вывод катода.

## **Ток и напряжение**

Когда напряжение (разность потенциалов) приложено к резистору, ток через него подчиняется закону Ома: Ток = Разность потенциалов/Сопротивление.

Для диодов это не так. На рис. 1.2 изображена схема, которую мы используем для измерения тока

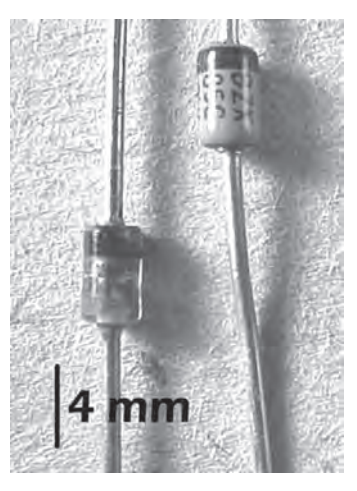

Рис. 1. 1

через диод (с помощью миллиамперметра) и напряжения на нем (с помощью вольтметра). В качестве источника питания используется регулируемый источник постоянного тока с выходным напряжением от 0 до, например, 10 В.

При различных значениях напряжения измеряется ток через диод. Для резистора график зависимости тока от напряжения представляет собой прямую линию, а для диода он не линейный. О диоде говорят, что он включен в прямом направлении (смещен прямо), когда на аноде потенциал положительнее, чем на катоде. Здесь используется источник питания постоянного тока с регулируемым выходным напряжением в пределах от 0 до 10 В.

#### **Обычно напряжение обозначается символом V, а ток – I.**

График зависимости тока от напряжения (вольт-амперная характеристика) для диода показан на рис. 1.3.

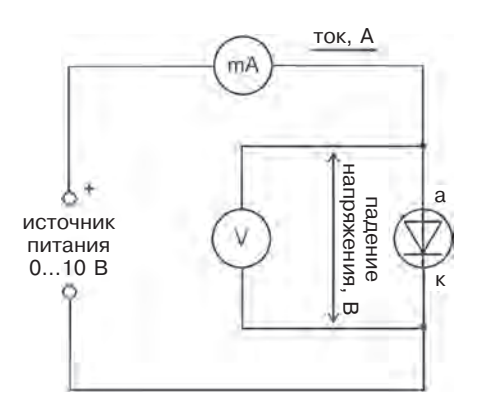

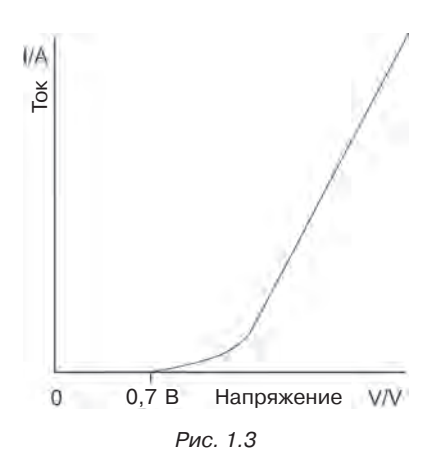

Характерной особенностью вольт-амперной характеристики диода при прямом смещении является то, что ток через него не течет, пока напряжение не достигнет примерно 0,7 В. А после превышения ≈0,7 В ток начинает увеличиваться, сначала медленно, а потом все быстрее и быстрее.

## Обратное смещение

Если диод включен так, что потенциал его катода положительнее потенциала анода, то говорят, что он включен при обратном смещении.

Обычно ток через диод при обратном смещении составляет несколько наноампер (1 нА =  $10^{-9}$  A = 0,0000000001 A). Приложенное к диоду напряжение его обратного смещения может достигать (для выпрямительных диодов) нескольких сотен вольт, но если он превысит предельно допустимое значение (а у разных диодов оно разное), произойдет пробой диода и он выйдет из строя.

Светодиоды имеют маленькое пробивное напряжение, и даже 5 В, поданные при обратном смещении, могут вывести их из строя. Следует всегда проверять правильность полярности подключения светодиодов перед первым включением собранной вновь схемы.

Светодиоды могут также быть повреждены, и чересчур большим прямым током. Способы предотвращения таких повреждений описаны на стр. 6.

У специальных диодов Зенера (стабилитронов) диод при обратном смещении пробивается при точно определенном напряжении, которое, в зависимости от типа диода, может составлять от единиц до сотен вольт. На рис. 1.4 приведена вольт-амперная характеристика стабилитрона (диода Зенера) при обратном смещении. V<sub>z</sub> - напряжение пробоя стабилитрона.

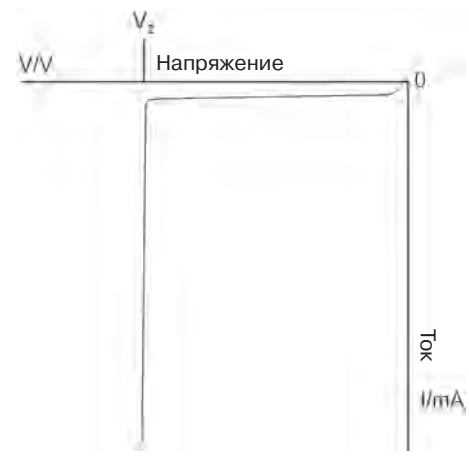

Рис. 1.4

Если ток через стабилитрон при обратном смещении не превышает предельно допустимого значения, то повреждения этого диода из-за пробоя не происходит. Важной особенностью вольт-амперной характеристики стабилитронов при

обратном смещении является то, что падение напряжения на нем при пробое остается почти постоянным при изменении тока в широких пределах. Эта особенность используется в схемах стабилизаторов напряжения.

Фотодиоды почти всегда включают при обратном смещении. Ток через них при этом пропорционален силе света, попадающего на светочувствительную площадку фотодиода.

#### Дополнительные материалы 1. Проводимость в полупроводниках

В металлах электрический ток является потоком электронов (частиц с отрицательным зарядом), движущимся от отрицательного потенциала к положительному. Это происходит потому, что в металлах электроны могут свободно двигаться под воздействием электрического поля.

Электроны могут двигаться также и в полупроводниковых материалах, известных под названием полупроводники *п*-типа. К таким полупроводникам относится, например, кремний, в который добавлено маленькое количество сурьмы. В отличие от кремния или германия, на внешних орбитах атомов которых находятся 4 электрона, у сурьмы таких электронов 5, что и облегчает возможность отрыва «лишних» электронов в свободное состояние и увеличивает электропроводность этого полупроводникового материала (рис. 1.5). В рассматриваемом случае полупроводник называют n-типа, потому что основные носители зарядов в нем – электроны – имеют отрицательный заряд (negative). Говорят, что в таких полупроводниках имеет место электронная проводимость.

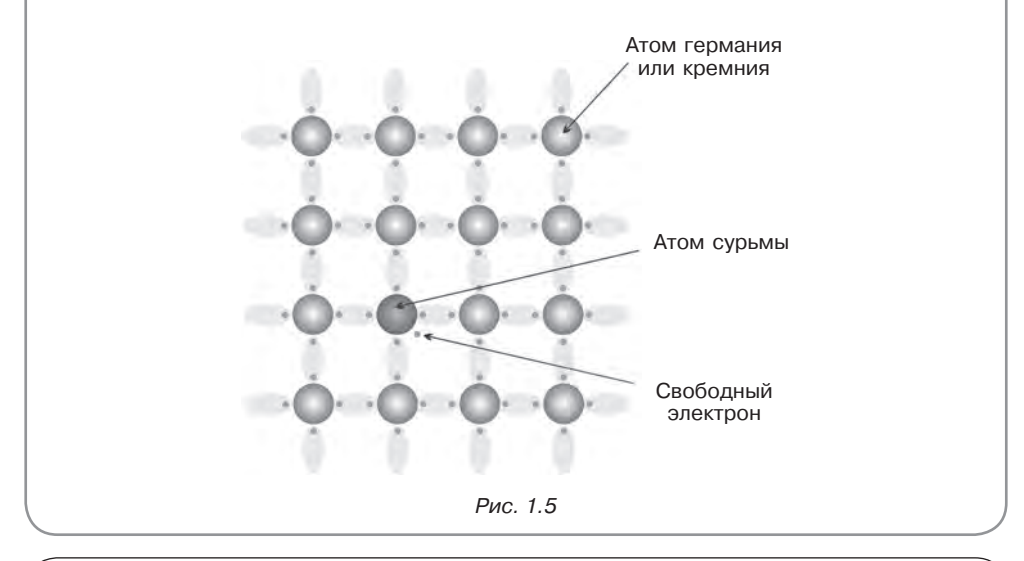

#### Дополнительные материалы 2. Дырочная проводимость

Другой тип полупроводниковых материалов называется полупроводники **р-типа**. Для их получения применяются такие элементы, как индий. На внешних орбитах атомов индия находятся 3 электрона, что формирует «свободное место» для присоединения еще одного электрона. Это «свободное место» принято назвать дыркой (рис. 1.6). продолжение ⇒

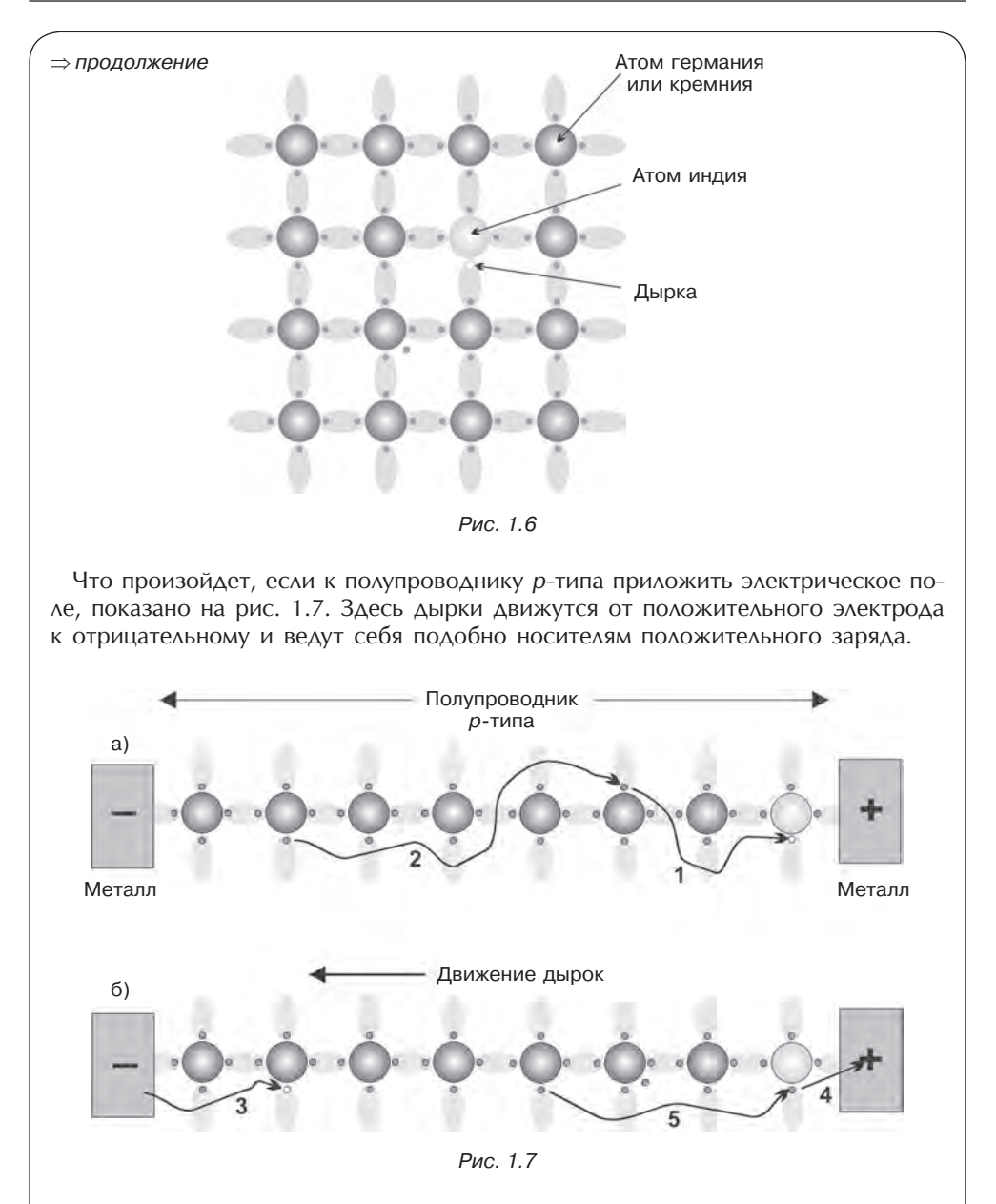

На рис. 1.7а показаны следующие процессы образования проводимости в кремнии *p*-типа. Под воздействием внешнего электрического поля электрон отрывается от атома кремния и «прилипает» к атому индия (шаг 1). На шаге 2 эта дырка заполняется электроном, оторвавшимся от другого атома кремния, а дырка перемещается в сторону отрицательного электрода. Затем (рис. 1.7б) электрон из отрицательного электрода заполняет эту дырку (шаг 3). На шаге 4

окончание ⇒

#### ⇒ окончание

электрон из полупроводника попадает в положительный электрод, а образовавшаяся при этом дырка на шаге 5 заполняется электроном вновь, из-за чего образуется дырка, смещенная к отрицательному электроду.

Получается, что дырки движутся от положительного электрода к отрицательному, т. е. в направлении, противоположном электронам. По этой причине дырки можно рассматривать как положительно заряженные частицы, а кремний, легированный бором или индием, называют имеющим проводимость *p***-типа**.

#### **Дополнительные материалы 3. Проводимость в диодах**

Рассмотрим брусок из кремния, сделанный так, что половина его имеет проводимость *p*-типа, а половина – *n*-типа (рис. 1.8).

Если к этому бруску не приложено никаких внешних электрических полей, то дырки и электроны имеют возможность свободно перемещаться в нем. Некоторые электроны из области с проводимостью *n*-типа пересекают *p-n*-переход и заполняют дырки в области проводимости *p*-типа. При этом атомы с прилипшими (избыточными) электронами становятся отрицательными.

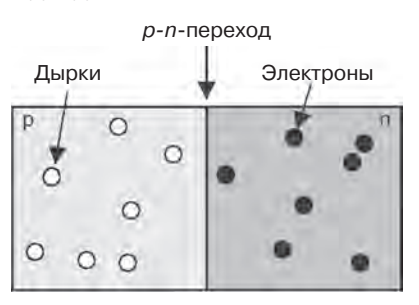

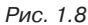

Аналогично, в области с проводимостью *n*-типа вблизи *p-n*-перехода из-за потери электронов атомы становятся заряженными положительно (рис. 1.9).

Хотя атомы по обе стороны *p-n*-перехода и имеют противоположные заряды, но выступать в роли носителей заряда они не могут, так как они зафиксированы в кристаллической решетке полупроводника. Таким образом, слева от *p-n*-перехода (в области А на рис. 1.9) формируется отрицательный пространственный заряд, а справа, в области В, – положительный заряд. Оба этих заряда создают разность потенциалов на *p-n*-переходе, как будто вместо *p-n*-перехода включена батарейка. Конечно, на самом деле ее нет, но мы будем ссылаться на это явление как на «мнимую батарею». Для *p-n*-переходов в кремнии разность потенциалов на *p-n*-переходе составляет примерно 0,7 В, а в германии – примерно 0,2 В.

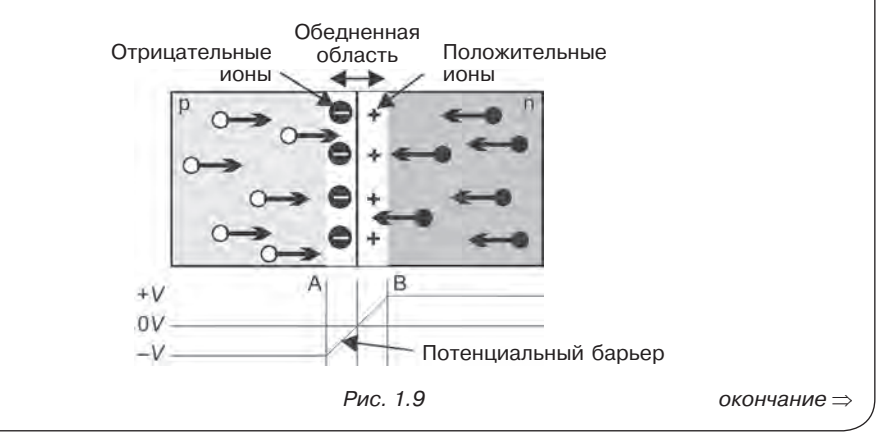

#### ⇒ окончание

Область вблизи *p-n*-перехода, в которой присутствуют только ионизированные атомы кристаллической решетки полупроводника, а свободных носителей заряда нет, называется обедненной областью. Если проследить за изменением потенциала при движении со стороны *p-*области в сторону *n*-области, то мы увидим его возрастание до 0,7 В (для кремния), которое называют потенциальный барьер. Очевидно, что чем больше носителей заряда пересекут *p-n*переход, тем выше станет потенциальный барьер, препятствующий пересечению *p-n*перехода новыми носителями заряда.

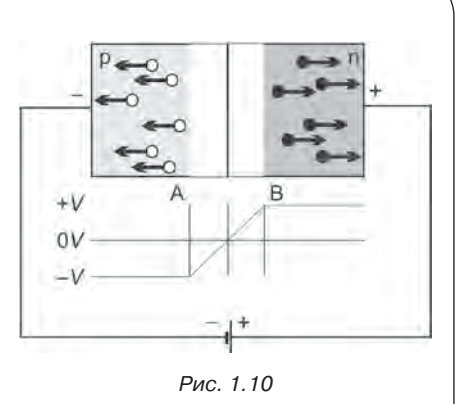

Если брусок полупроводника с *p-n-*переходом включить в электрическую цепь, то в зависимости от полярности приложенного к нему напряжения *p-n-*переход может оказаться смещен в прямом или обратном направлении. При обратном смещении, когда к *n*-области приложено положительное напряжение относительно *p-*области, внешнее напряжение складывается с внутренней разностью потенциалов на *p-n-*переходе и увеличивает высоту потенциального барьера. Обедненная область в полупроводнике становится шире, а шансы носителей заряда проникнуть через *p-n-*переход становятся очень малы. Ток в этом случае через *p-n-*переход не течет.

Если к *p*-области приложено положительное напряжение относительно *n-*области, внешнее напряжение вычитается из внутренней разности потенциалов на *p-n-*переходе и снижает высоту потенциального барьера. Обедненная область в полупроводнике становится у'же, а шансы носителей заряда проникнуть через *p-n-*переход увеличиваются. Если внешнее напряжение станет больше 0,7 В (для кремния), потенциальный барьер и обедненная область исчезают, и уже ничто не мешает току течь через прямо смещенный *p-n-*переход.

Таким образом, *p-n-*переход проявляет необычное свойство – пропускать ток только в одном направлении (от *p-*области к *n*-области). *p-n-*переходы мы найдем не только в диодах, но и во множестве других полупроводниковых приборов, например в биполярных и полевых транзисторах.

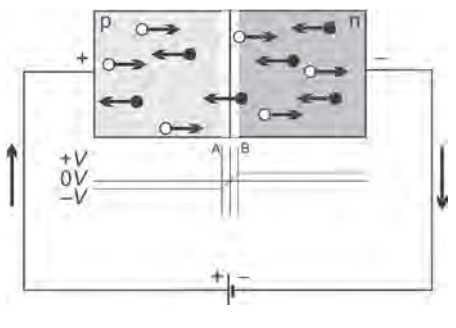

Рис. 1.11

## Вопросы по схемам

- 1. Начертите схему включения дверного звонка в цепь, включающую батарею из 4 элементов, кнопку-включатель и сам звонок (условные обозначения элементов схемы приведены в приложении А). Отметьте на схеме точку с самым высоким потенциалом. Покажите направление протекания тока.
- 2. Начертите схему включения дверного звонка в цепь, включающую две кнопки включения, А и Б. Звонок должен звенеть, когда нажата одна из этих кнопок. Что произойдет, если нажать обе кнопки одновременно?
- 3. Начертите схемы подключения к батарее с напряжением 4,5 В электрического мотора постоянного тока через однополюсный переключатель с индикатором включенного состояния выключателя, выполненным на светодиоде с резистором для ограничения тока через него.
- 4. Перечислите вилы преобразования энергии в схеме по вопросу 3, происхоляшие после включения выключателя.
- 5. Назовите четыре хороших проводника электрического тока. Дайте примеры применения каждого из них и укажите, какой из них самый лучший проводник.
- 6. Назовите четыре изолятора и дайте примеры применения каждого из них.
- 7. Напряжение на лампочке от карманного фонарика равно 2,4 В, а ток через нее 700 мА. Чему равно сопротивление нити накала этой лампочки?
- 8. Какой ток течет через резистор номиналом 220 Ом при напряжении на нем 5 B?
- 9. Какая мощность выделяется в лампе, описанной в вопросе 7?
- 10. Какая мощность выделяется в резисторе, описанном в вопросе 8?
- 11. К выводам батареи с напряжением 2 В подключен резистор 100 Ом. Какой ток течет через резистор? Какова скорость преобразования энергии в этом случае и в какую форму она преобразуется?

#### В Интернете

В Интернете можно найти море информации по электронной тематике. Для этого в вашем компьютере должны быть установлены программы-браузеры Internet Explorer, Safari, Netscape или Mozilla Firefox.

Для поиска информации по отдельным темам можно использовать поисковые системы Google или Yahoo! и ключевые слова, например «диод». В системе Yahoo! на тему «диод» имеется более 7 млн ссылок. В них входят как учебные и разъяснительные материалы (на сайтах Wikipedia и How stuff works), так и технические описания изготовителей и каталоги поставщиков.

В системе Yahoo! имеется сайт ответов (http://answers.yahoo.com), на котором рассмотрено множество тем, включая инженерную электронику. Вы можете послать свой вопрос или поискать ответы на вопросы, которые задавали другие пользователи этого сайта.

Интернет поможет вам для поиска ответов на вопросы, приведенные как выше, так и ниже.

## Вопросы по диодам

1. Перечислите выводы диода. В каком направлении течет ток через диод при его прямом смещении?

- 2. Опишите с помощью графика, как изменяется ток через диод при его прямом смещении, когда напряжение на нем изменяется от 0 до 5 В.
- 3. Используя спецификации на диоды или интернетовскую информацию, перечислите и прокомментируйте параметры малосигнальных диодов.
- 4. Повторите это для мощных выпрямительных диодов.
- 5. Перечислите особенности шести типов светодиодов и укажите области применения каждого из них.
- 6. Начертите символы малосигнального диода, стабилитрона (диода Зенера), фотодиода и светодиода. Отметьте анод и катод у каждого типа диодов.
- 7. Поищите в этой или другой книге по электронике, либо в Интернете, простые электронные схемы с применением диодов. Начертите эти схемы и опишите, как свойства диодов используются в них.

## Тесты

- 1. Примерами проводников являются:
	- а) нейлон; в) резина;
	- б) алюминий; г) стекло.
- 2. Примерами изоляторов являются:
	- а) медь; в) поливинилхлорид;
	- б) сталь; г) углерод.
- 3. Напряжение на резисторе номиналом 120 Ом равно 15 В. Ток через него равен:
	- а) 125 мА;  $B) 1,25 A;$  $6) 8 A;$ г)  $105$  мА.
- 4. Кремниевый диод смещен прямо так, что напряжение на его аноде на 0,5 В выше, чем на катоде. Ток через него:
	- a)  $0.5$  A; в) не известен;
	- $6) 0 A$ г) достаточен, чтобы сжечь диод.

### Вспомогательный веб-сайт

Такая картинка, как эта, подскажет вам, что на вспомогательном веб-сайте еще много чего есть по данной теме. Адрес этого ресурса: http://www.elsevierdirect.com/ companions/9780080966342.

На этом сайте приведены вопросы по электрическим цепям и закону Ома. В него также входит окно калькулятора, помогающее при поисках ответов.